#### Learning Objective 5

**Understand cost classifications used in making decisions: differential costs, sunk costs, and opportunity costs.**

### Cost Classifications for Decision Making

- Decisions involve choosing between alternatives. The goal of making decisions is to identify **those costs that are either**  *relevant* **or** *irrelevant* **to the decision**.
- It is important to understand the terms *differential cost* and *revenue*, *sunk cost*, and *opportunity cost*.

#### Differential Costs

- **Differential cost (or incremental cost)** is the difference in cost between any two alternatives.
- A difference in revenue between two alternatives is called **differential revenue**.
- Both are always relevant to decisions.
- Differential costs can be *either fixed or variable.*

#### Differential Costs

Ex: you have a fixed job with a salary of \$1.500 per month in your city. You receive an offer for city near to yours, salary \$2.000 per month. The cost of the trip is \$300 per month.

> Differential revenue is:  $$2.000 - $1.500 = $500$

> > Differential cost is: \$300

#### Sunk Costs

- **Sunk costs** *have already been incurred* and cannot be changed by any decision made now or in the future.
- These costs should be *ignored* when making decisions.

#### Sunk costs

Example: You bought a car that cost \$ 10,000 two years ago. The cost of \$ 10,000 is *sunk*, because whether you drive it, park it, trade it or sell it, you can't change the cost of \$ 10,000.

### Opportunity Cost

- **Opportunity cost** is the *potential benefit* that is given up when one alternative is selected over another.
- These costs are *not usually found in accounting records* but must be explicitly considered in every decision.
- For students: What is the opportunity cost you incur by attending class?

#### Concept Check 3

Suppose you are trying to decide *whether to drive or take the train* to Milan to attend a concert. You have ample cash to do either, but you don't want to waste money needlessly. Is the cost of the train ticket relevant in this decision? In other words, should the cost of the train ticket affect the decision of whether you drive or take the train to Milan?

- A. Yes, the cost of the train ticket is relevant.
- B. No, the cost of the train ticket is not relevant.

#### Concept Check 3a

Suppose you are trying to decide whether to drive or take the train to Milan to attend a concert. You have ample cash to do either, but you don't want to waste money needlessly. Is the cost of the train ticket relevant in this decision? In other words, should the cost of the train ticket affect the decision of whether you drive or take the train to Milan?

A. Yes, the cost of the train ticket is relevant.

B. No, the cost of the train ticket is not relevant. **Answer:** A

#### Concept Check 4

Suppose you are trying to decide whether to drive or take the train to Milan to attend a concert. You have ample cash to do either, but you don't want to waste money needlessly. Is the annual cost of licensing your car relevant in this decision?

- A. Yes, the licensing cost is relevant.
- B. No, the licensing cost is not relevant.

#### Concept Check 4a

Suppose you are trying to decide whether to drive or take the train to Milan to attend a concert. You have ample cash to do either, but you don't want to waste money needlessly. Is the annual cost of licensing your car relevant in this decision?

- A. Yes, the licensing cost is relevant.
- B. No, the licensing cost is not relevant.

**Answer:** B

#### Concept Check 5

- Suppose that your car could be sold now for \$5,000. Is this a sunk cost?
- A. Yes, it is a sunk cost.
- B. No, it is not a sunk cost.

#### Concept Check 5a

Suppose that your car could be sold now for \$5,000. Is this a sunk cost?

- A. Yes, it is a sunk cost.
- B. No, it is not a sunk cost.

**Answer:** B

#### Learning Objective 6

**Prepare income statements for a merchandising company using the traditional and contribution formats.**

# The Traditional and Contribution Formats

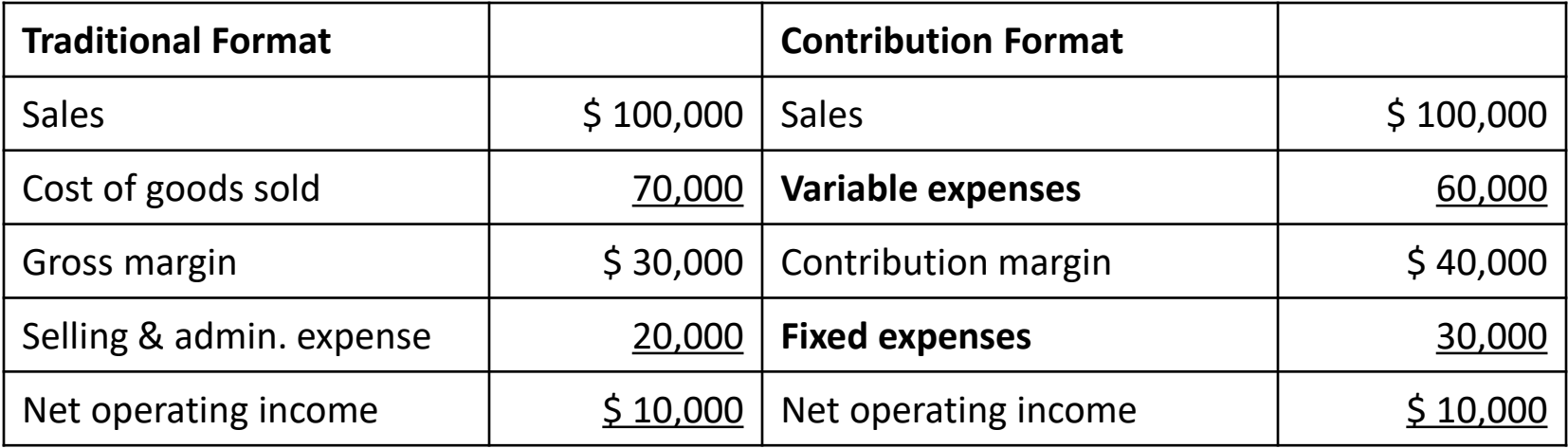

Traditional format → Used primarily for external reporting (costs accounted by *function*) Contribution format → Used primarily by management

(cost accounted by *behavior*)

#### Uses of the Contribution Format

The contribution format income statement is used as an internal planning and decision-making tool. We will use this approach for:

- 1. Cost-volume-profit analysis (Chapter 6).
- 2. Segmented reporting of profit data (Chapter 7).
- 3. Budgeting (Chapter 8).
- 4. Special decisions such as pricing and make-or-buy analysis (Chapter 11).

Harris Company manufactures and sells a single product. A partially completed schedule of the Company's total costs and costs per unit over the relevant range of 30,000 to 50,000 units is given below:

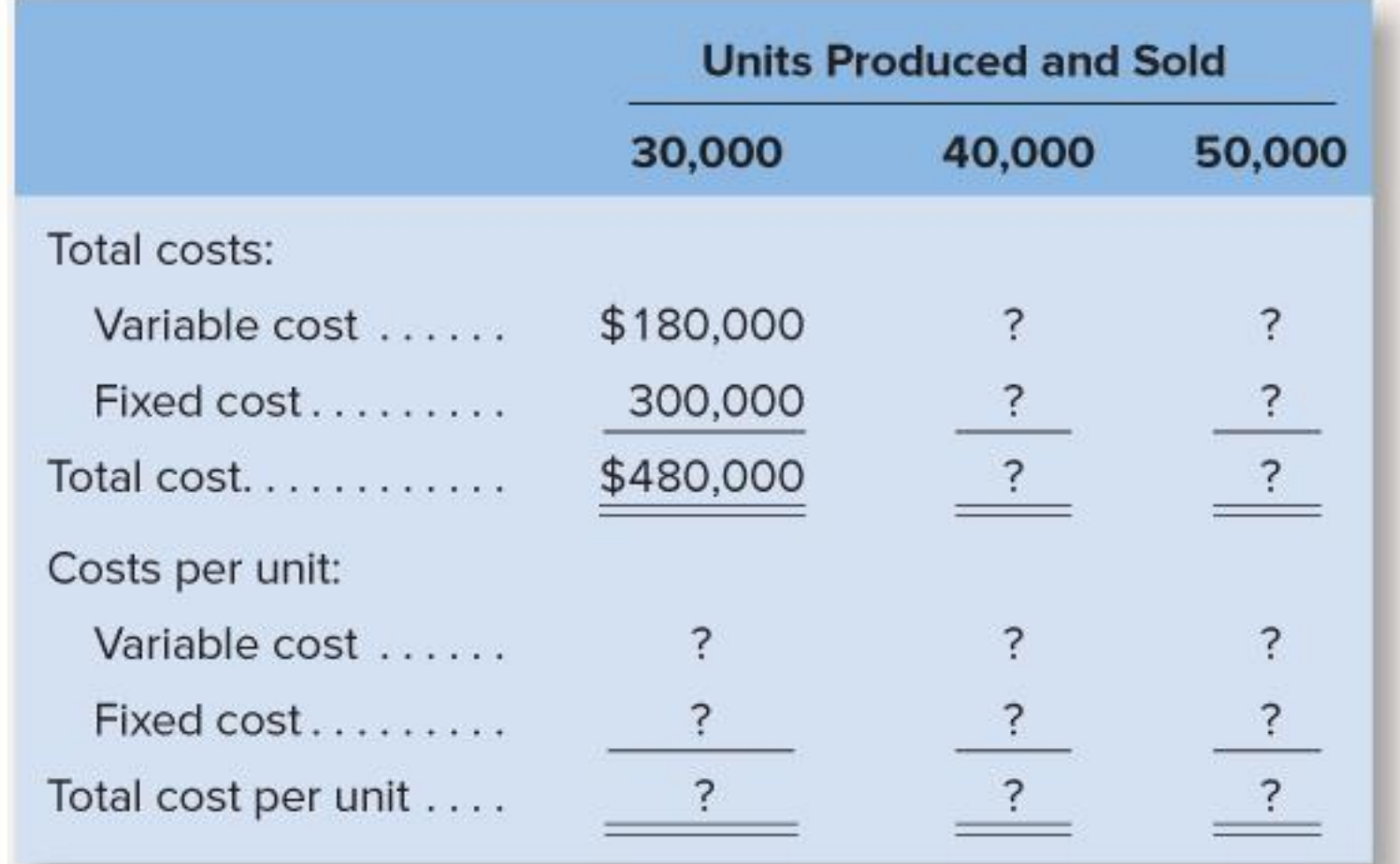

#### Required:

- Complete the schedule of the company's total costs and costs per unit;
- Assume that the company produces and sells 45,000 units during the year at a selling price of \$16 per unit. Prepare a contribution format income statement for the year.

#### Solution 1

1. The company's variable cost per unit is:

 $\frac{$180,000}{$0.000}$  =\$6 per unit. 30,000 units

The completed schedule is as follows:

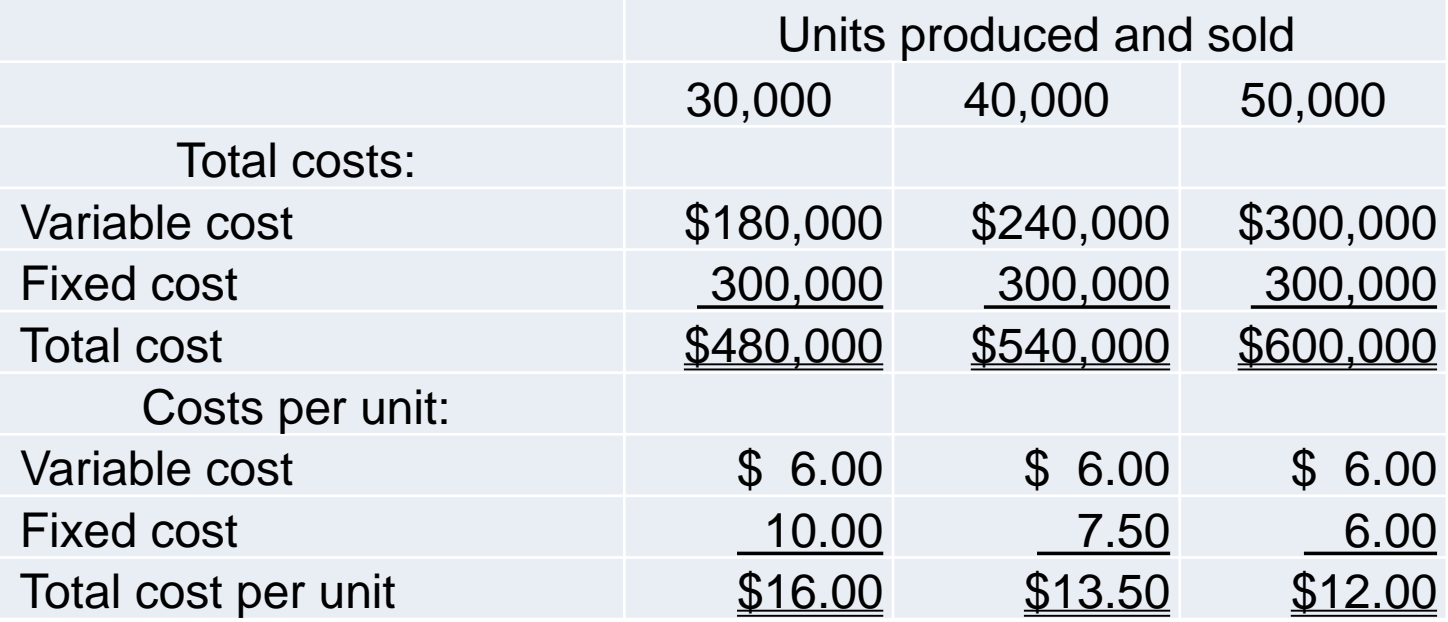

2. The company's contribution format income statement is:

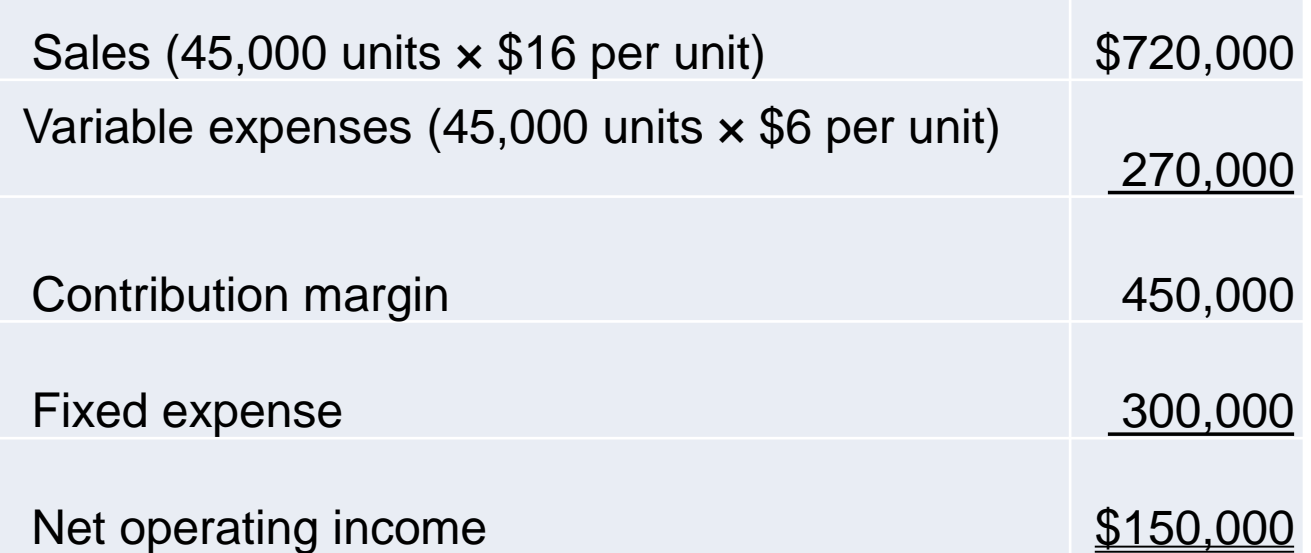

#### **Additional exercises**

Otsego, Inc., is a merchandiser that provided the following information:

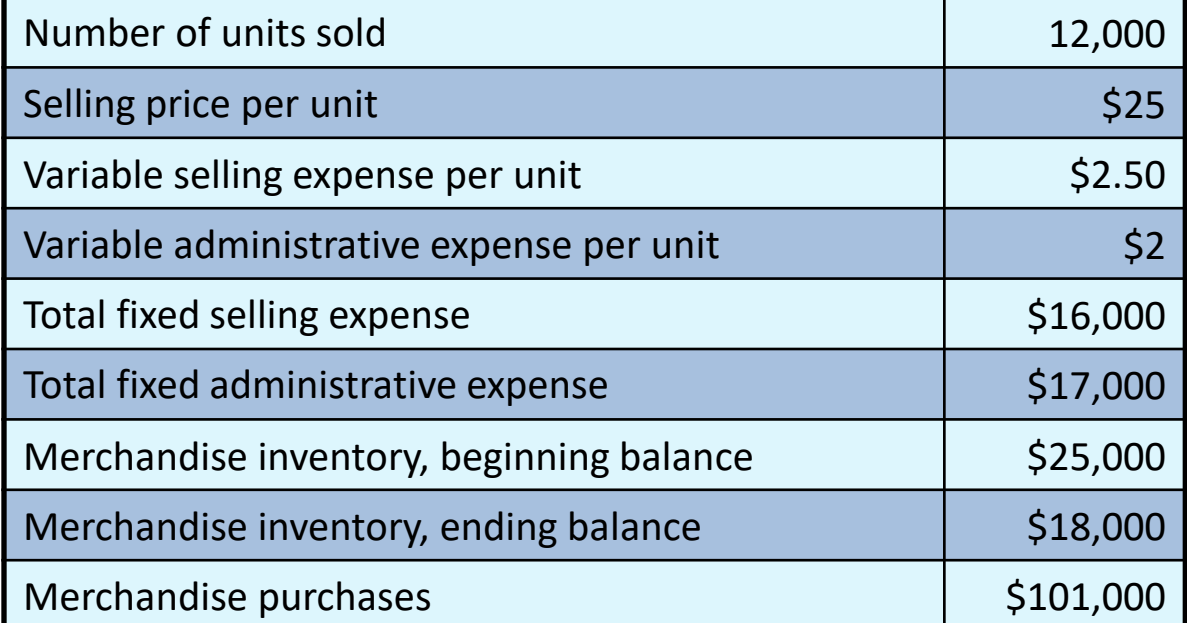

#### *Required:*

- 1. Prepare a traditional income statement.
- 2. Prepare a contribution format income statement.

The Alpine House Inc. is a large retailer of snow skis. The company assembled the information shown below for the quarter ended March 31:

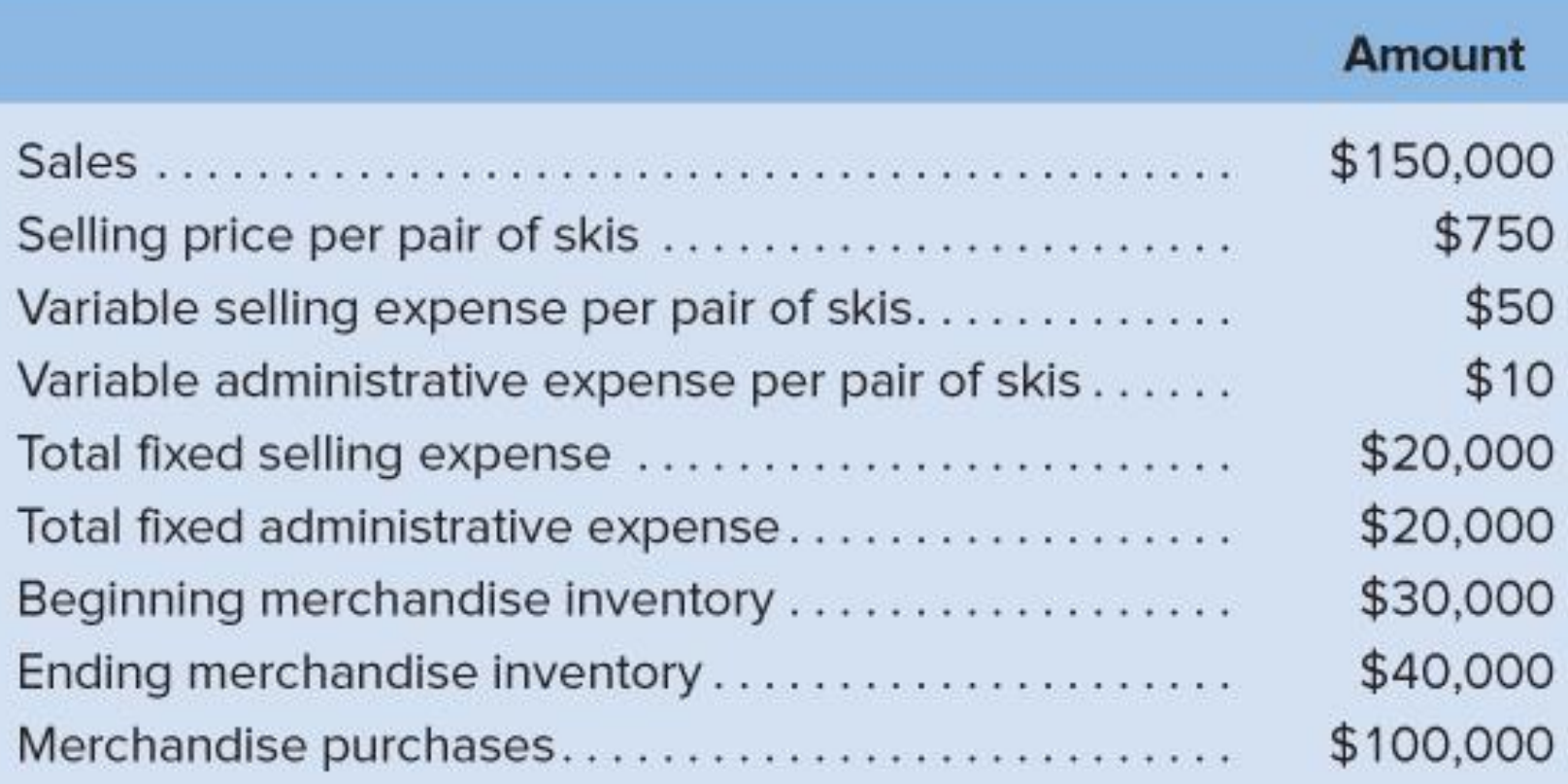

Required:

- Prepare a traditional income statement for the quarter ended March 31;
- Prepare a contribution format income statement for the quarter ended March 31;
- What was the contribution margin per unit?

### Job-Order Costing: Calculating Unit Product Costs

#### Chapter 2

PowerPoint Authors:

Susan Coomer Galbreath, Ph.D., CPA Jon A. Booker, Ph.D., CPA, CIA Cynthia J. Rooney, Ph.D., CPA April L. Mohr, MAcc, CPA

# Job-Order Costing: An Overview (1 of 2)

- Job-order costing systems are used when:
- **1. Many different products** are produced each period.
- 2. Products are **manufactured to order.** Many service industries use job-order costing.
- 3. The unique nature of each order requires **tracing and allocating costs to each job**, and maintaining cost records for each job.

# Job-Order Costing: An Overview (2 of 2)

Examples of companies that

- would use job-order costing include:
- 1. Boeing (aircraft manufacturing)
- 2. Bechtel International (large scale construction)
- 3. Walt Disney Studios (movie production)
- 4. Hospitals
- 5. Law firms

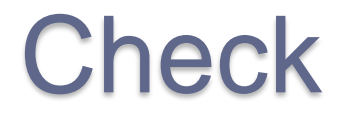

Which one of the following companies is likely to use the job-order costing?

- a. Scott Paper Company for kleenex.
- b. Architects.
- c. Heinz for ketchup.
- d. Caterer for a wedding reception
- e. Builder of fishing vessels.

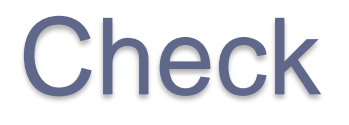

Which one of the following companies is likely to use the job-order costing?

a. Scott Paper Company for kleenex.

#### **b. Architects.**

- c. Heinz for ketchup.
- **d. Caterer for a wedding reception.**
- **e. Builder of fishing vessels.**

### Job-Order Costing – Cost Flow 1

#### Direct Costs

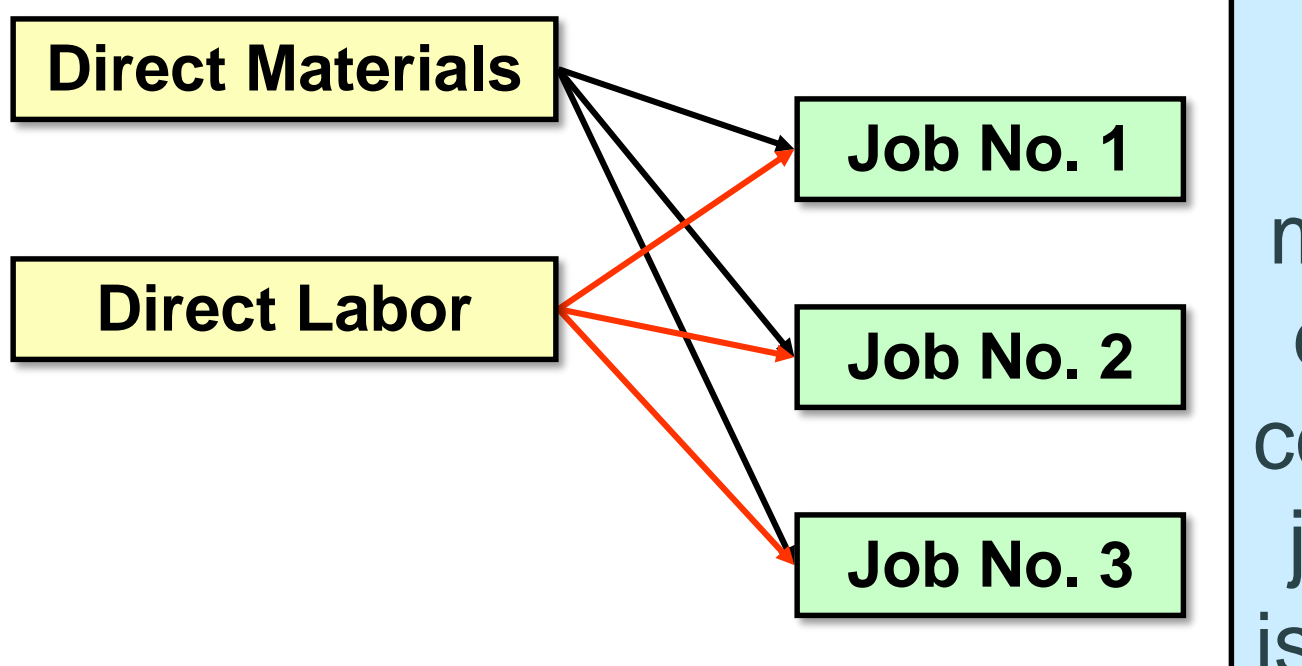

**Charge** direct material and direct labor costs to each job as work is performed.

### Job-Order Costing – Cost Flow 2

#### Direct Costs

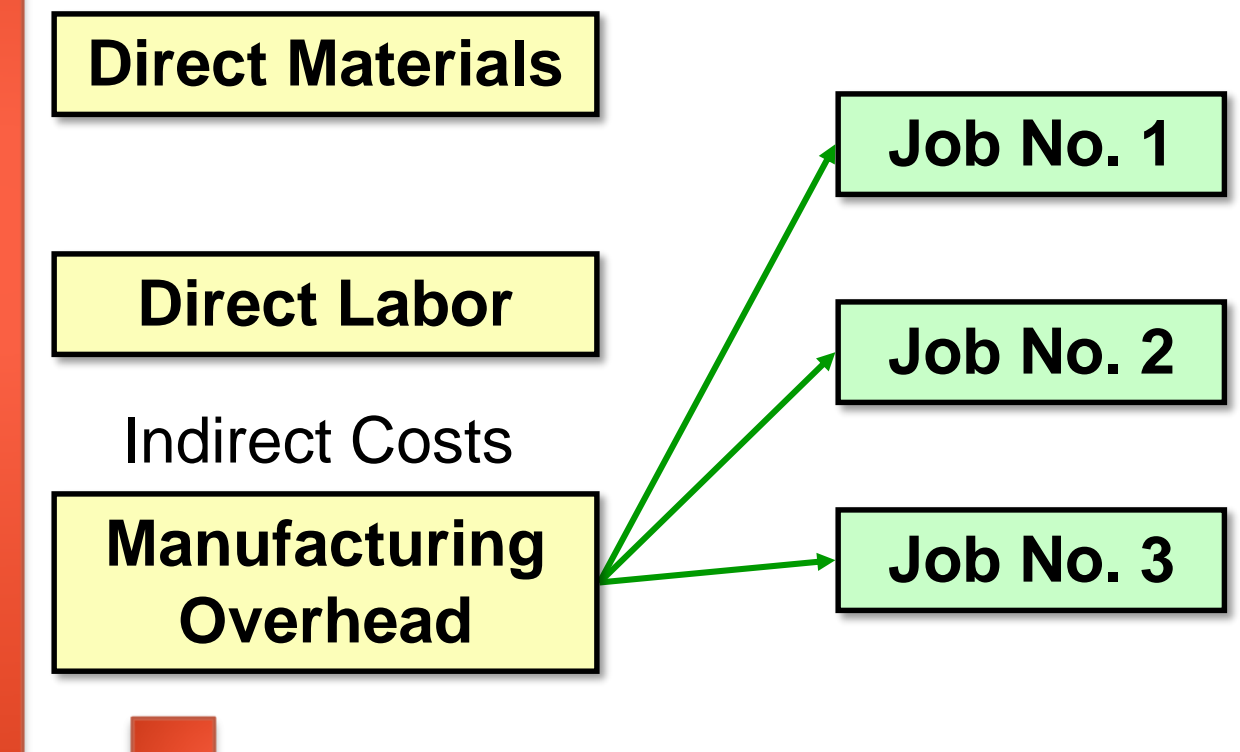

**HOW?**

**Manufacturing** Overhead, including *indirect materials* and *indirect labor*, are *allocated* to all jobs rather than directly traced to each job.

#### The Job Cost Sheet

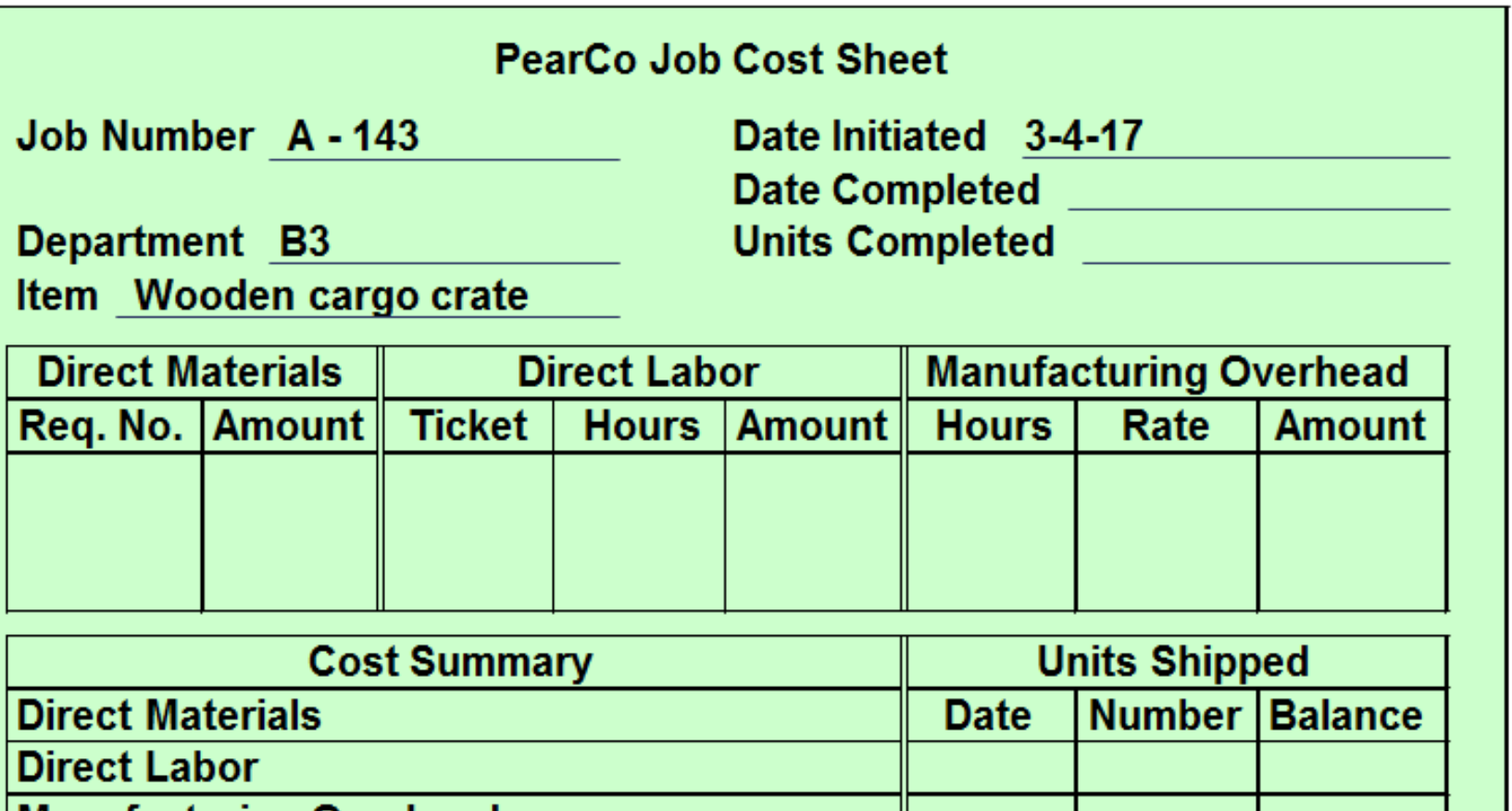

**Manufacturing Overhead Total Cost Unit Product Cost** 

# Measuring Direct Materials Cost (1 of 2)

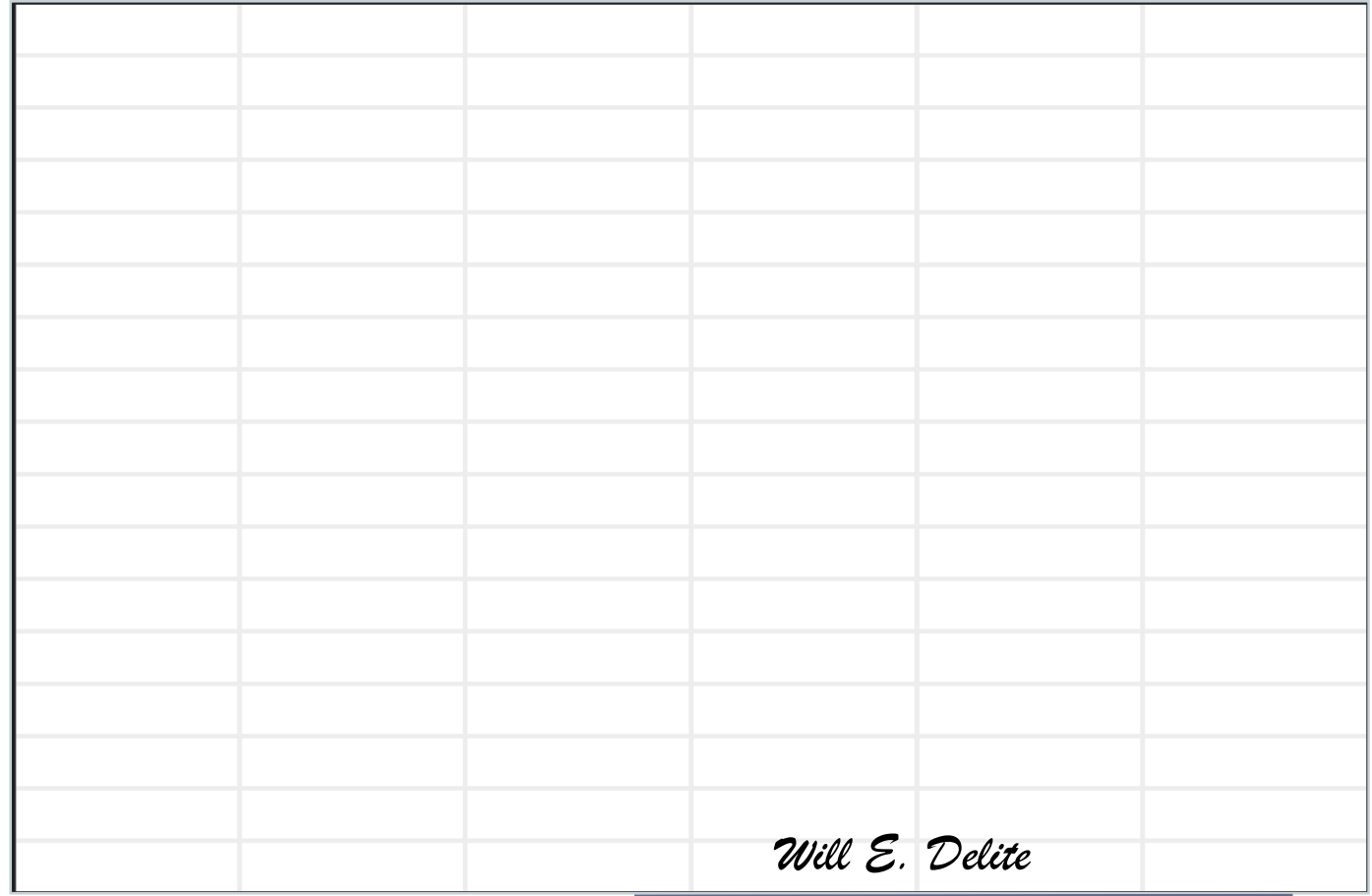

# Measuring Direct Materials Cost (2 of 2)

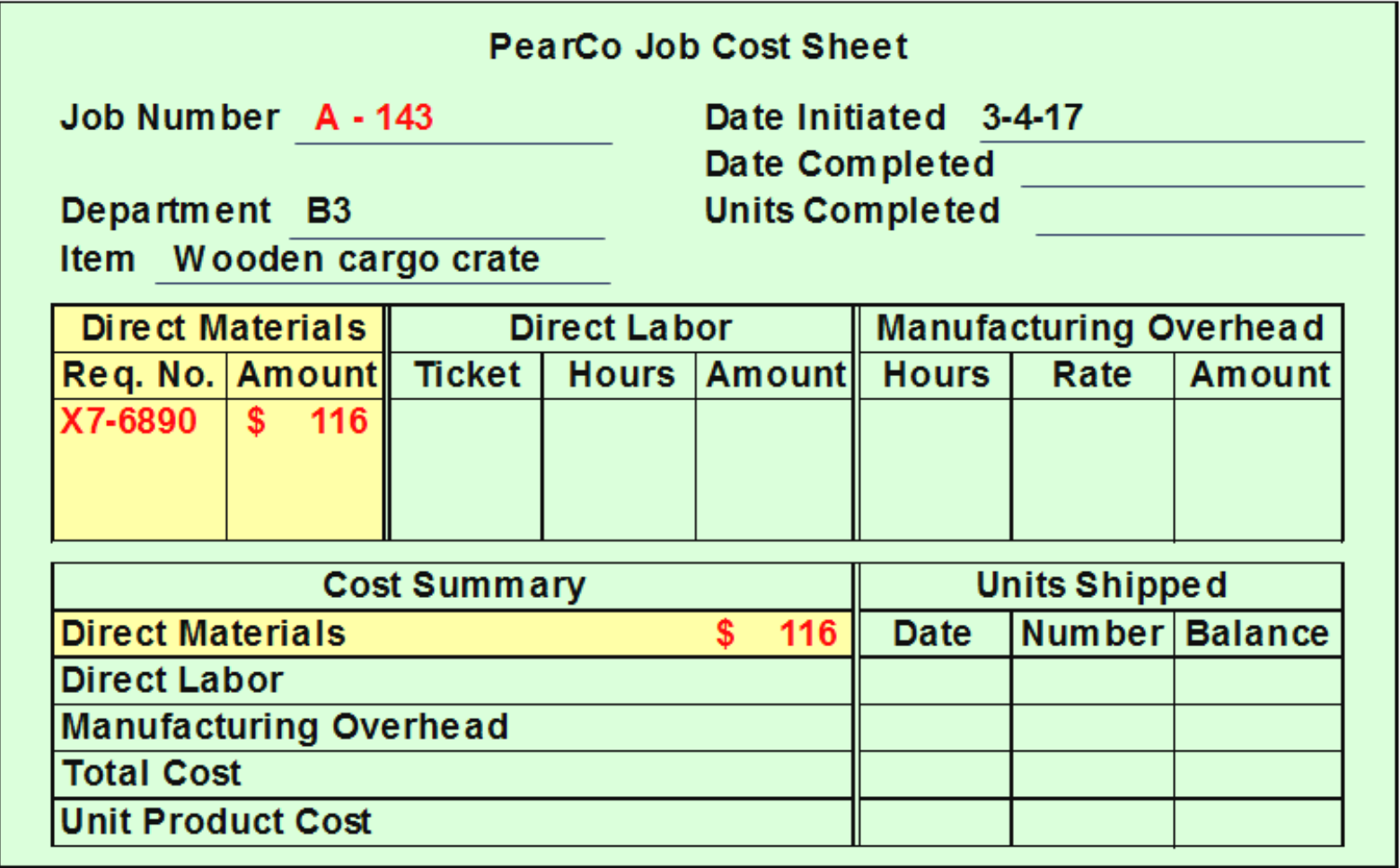

### Measuring Direct Labor Costs

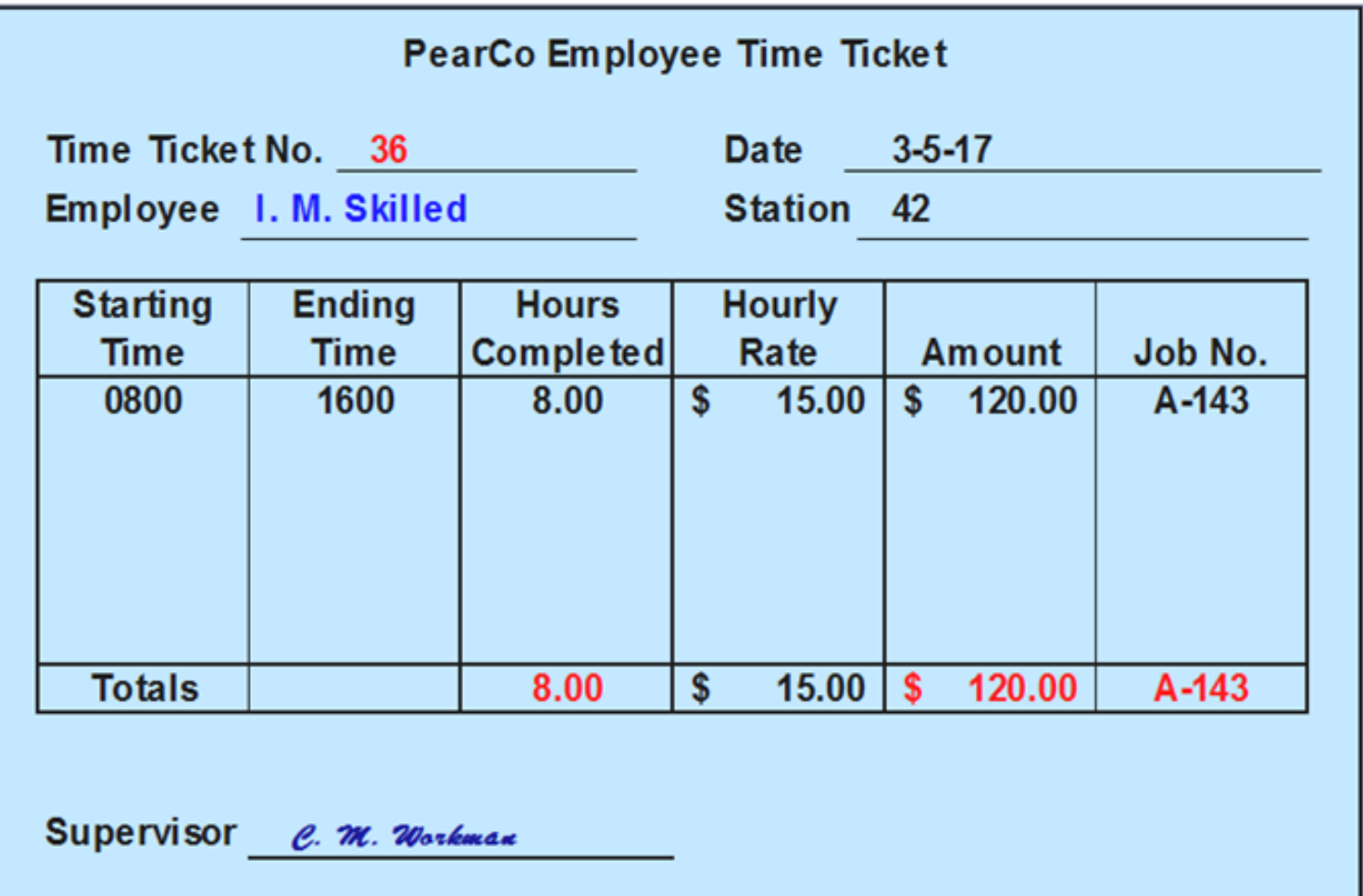

#### Job-Order Cost Accounting

#### **PearCo Job Cost Sheet**

Job Number A-143

Date Initiated 3-4-17

Department B3

Date Completed **Date Completed** 

Item Wooden cargo crate

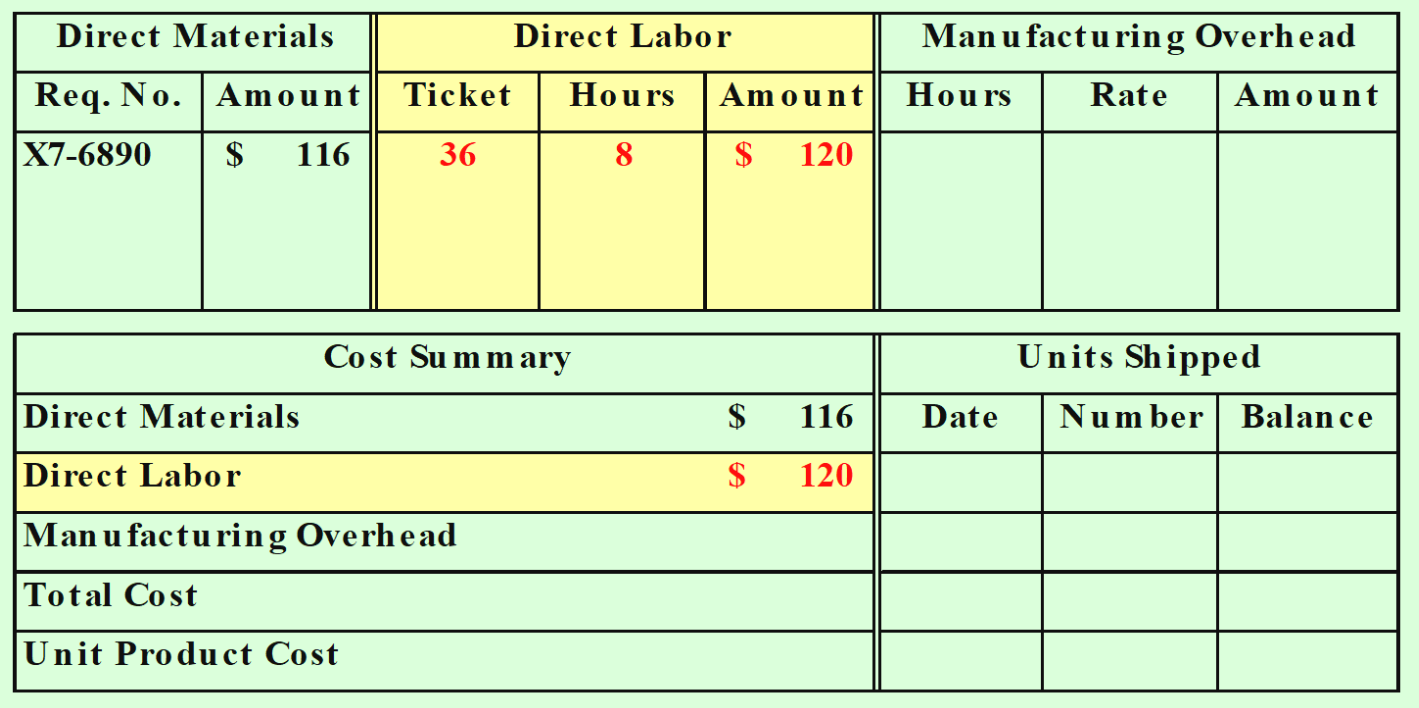

#### Learning Objective 1

#### **Compute a predetermined overhead rate.**

### Why Use an Allocation Base?

An allocation base, such as direct labor-hours, direct labor-dollars, or machine-hours, is used to assign manufacturing overhead to individual jobs.

We use an allocation base because:

- a. It is impossible or difficult to trace overhead costs to particular jobs.
- b. Manufacturing overhead consists of many different items ranging from the grease used in machines to the production manager's salary.
- c. Many types of manufacturing overhead costs are fixed even though output fluctuates during the period.

Manufacturing Overhead Application

**The predetermined overhead rate (***POHR***) used to apply overhead to jobs is determined before the period begins.**

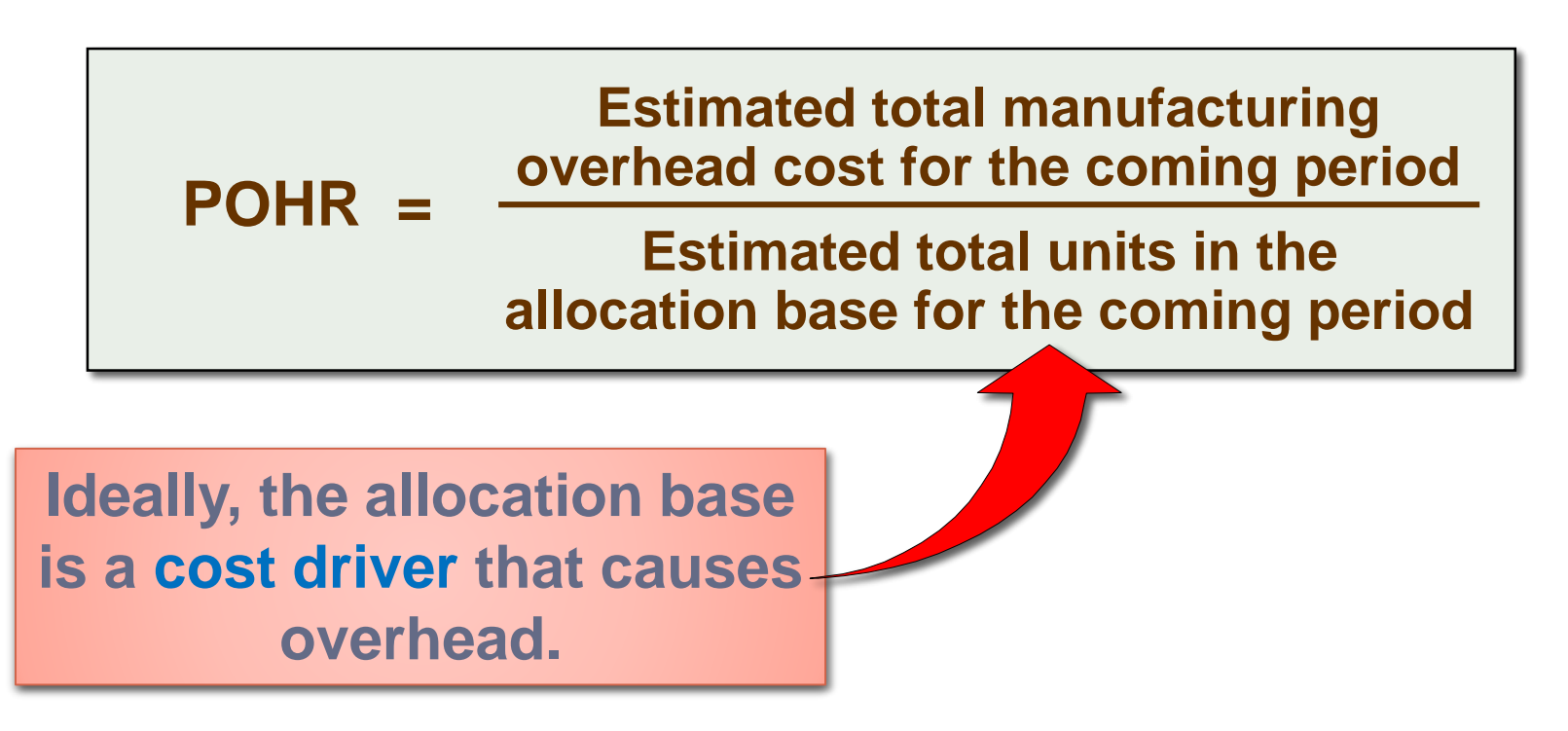

#### The Need for a POHR

- Predetermined overhead rates that rely upon estimated data are often used because:
- 1. Actual overhead for the period is not known until the end of the period, thus inhibiting the ability to estimate job costs during the period.
- 2. Actual overhead costs can fluctuate seasonally, thus misleading decision makers.

Computing Predetermined Overhead Rates (1 of 2)

The predetermined overhead rate is computed before the period begins using a four-step process.

1. Estimate the **total amount of the allocation base** (the denominator) that will be required for next period's estimated level of production.

2. Estimate the **total fixed manufacturing overhead cost** for the coming period and the variable manufacturing overhead cost per unit of the allocation base.

#### Computing Predetermined Overhead Rates (2 of 2)

3. Use the following **equation** to estimate the total amount of manufacturing overhead:

$$
Y = a + bX
$$

Where,

- *Y* = The estimated total manufacturing overhead cost
- *a* = The estimated total **fixed** manufacturing overhead cost
- *b* = The estimated *variable* manufacturing overhead cost per unit of the allocation base
- $X =$ The estimated total amount of the allocation base.
- 4. Compute the predetermined overhead rate.

#### Learning Objective 2

#### **Apply overhead cost to jobs using a predetermined overhead rate.**

#### Overhead Application Rate

PearCo estimates that it will require 160,000 direct labor-hours to meet the coming period's estimated production level. In addition, the company estimates total fixed manufacturing overhead at \$200,000, and variable manufacturing overhead costs of \$2.75 per direct labor-hour.

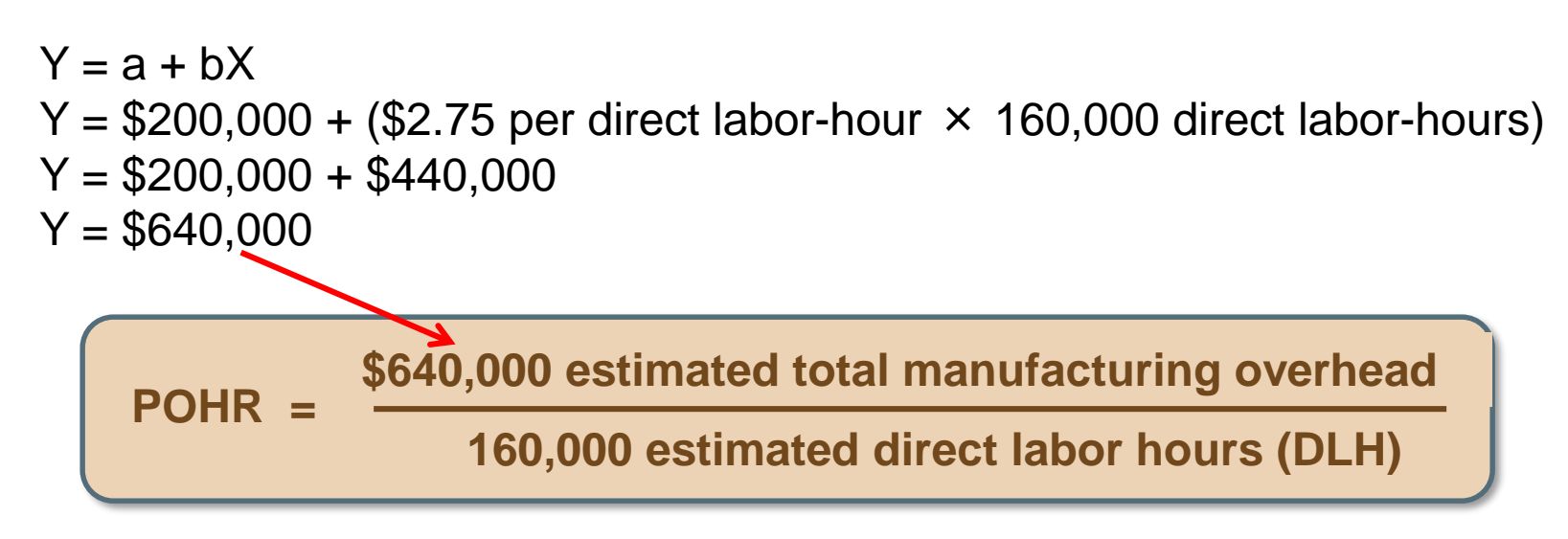

#### **POHR = \$4.00 per direct labor-hour**

#### Recording Manufacturing Overhead

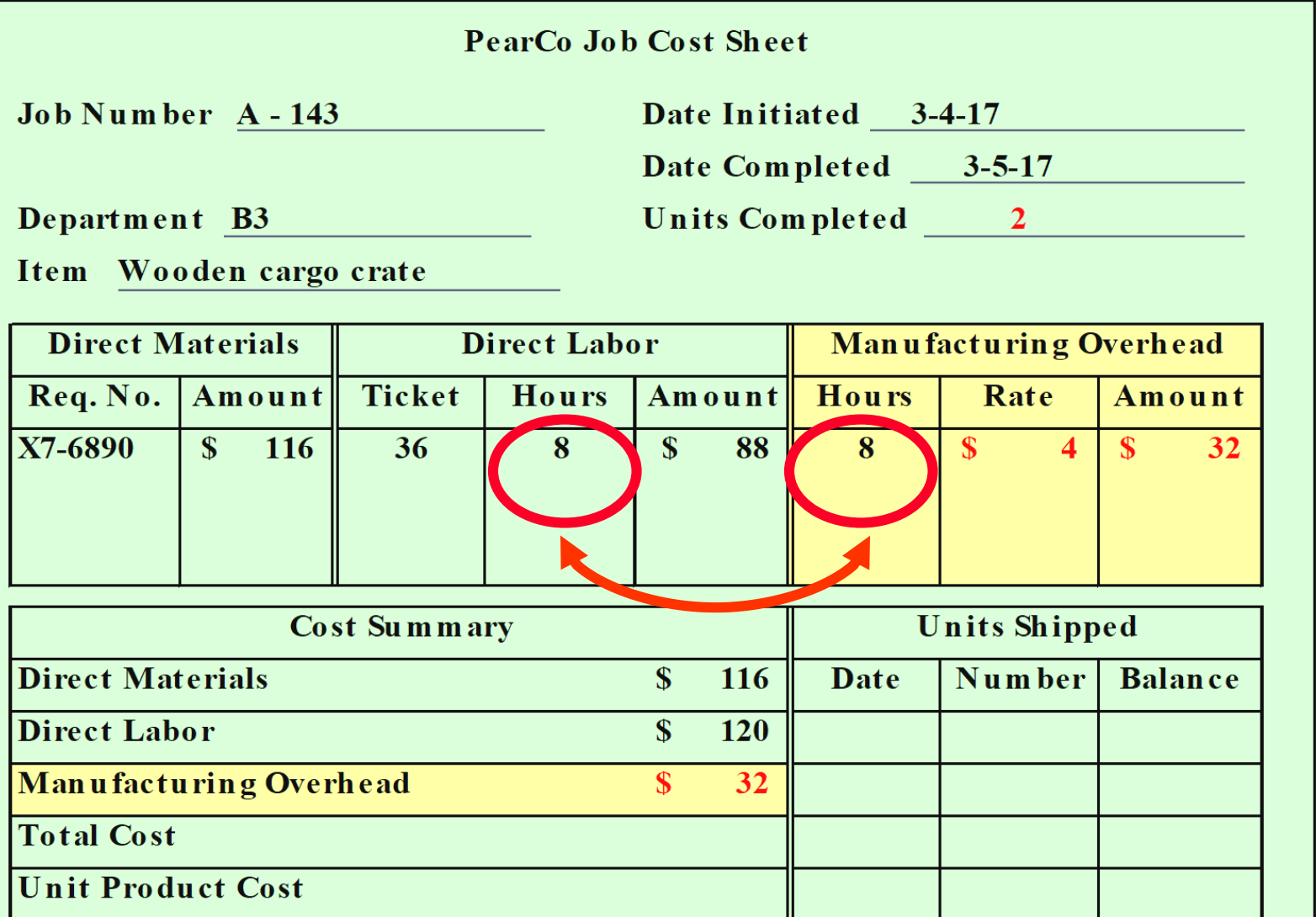

#### Learning Objective 3

**Compute the total cost and the unit product cost of a job using a plantwide predetermined overhead rate.**

#### Calculating Total Cost of Job

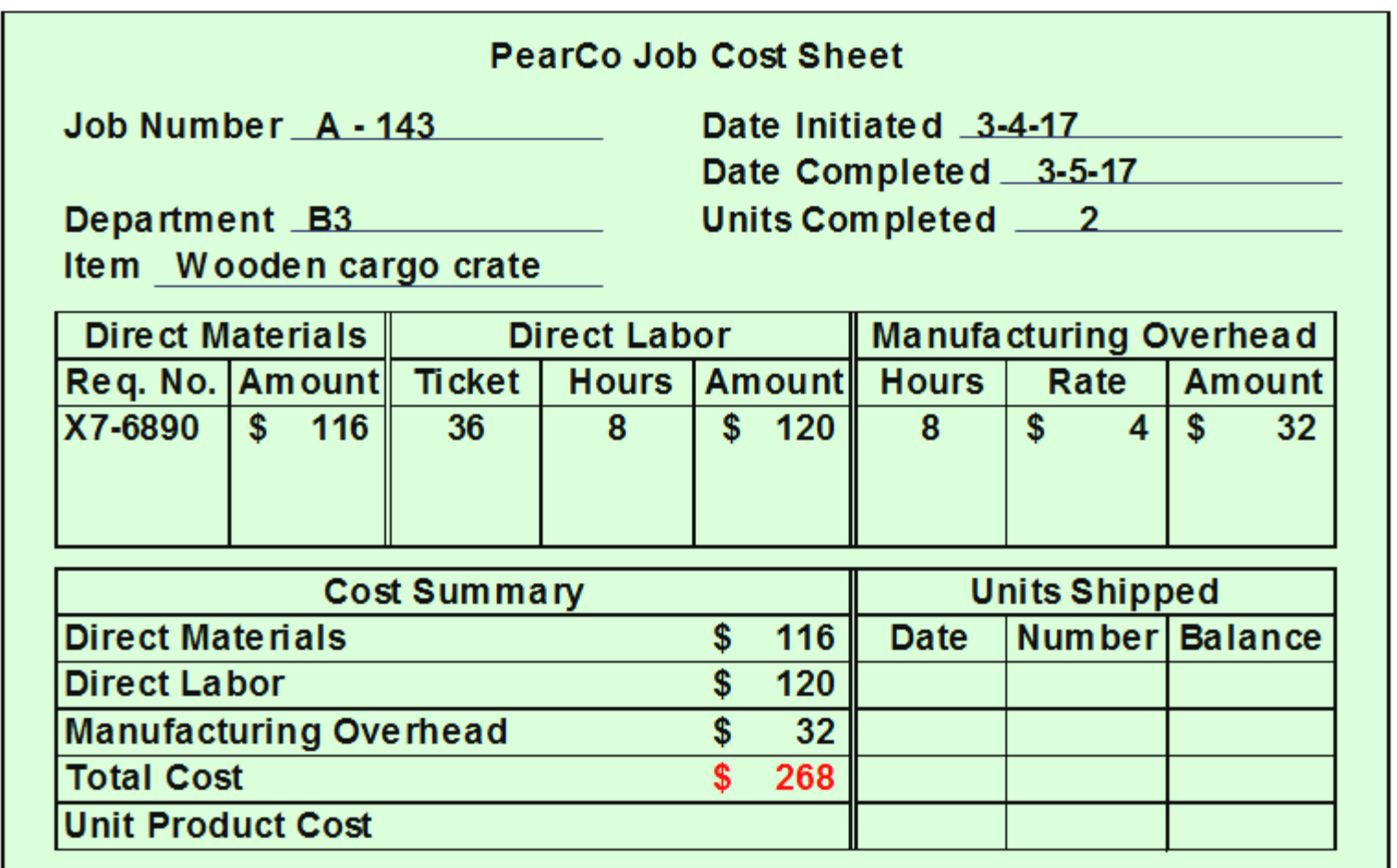

### Calculating Unit Product Cost

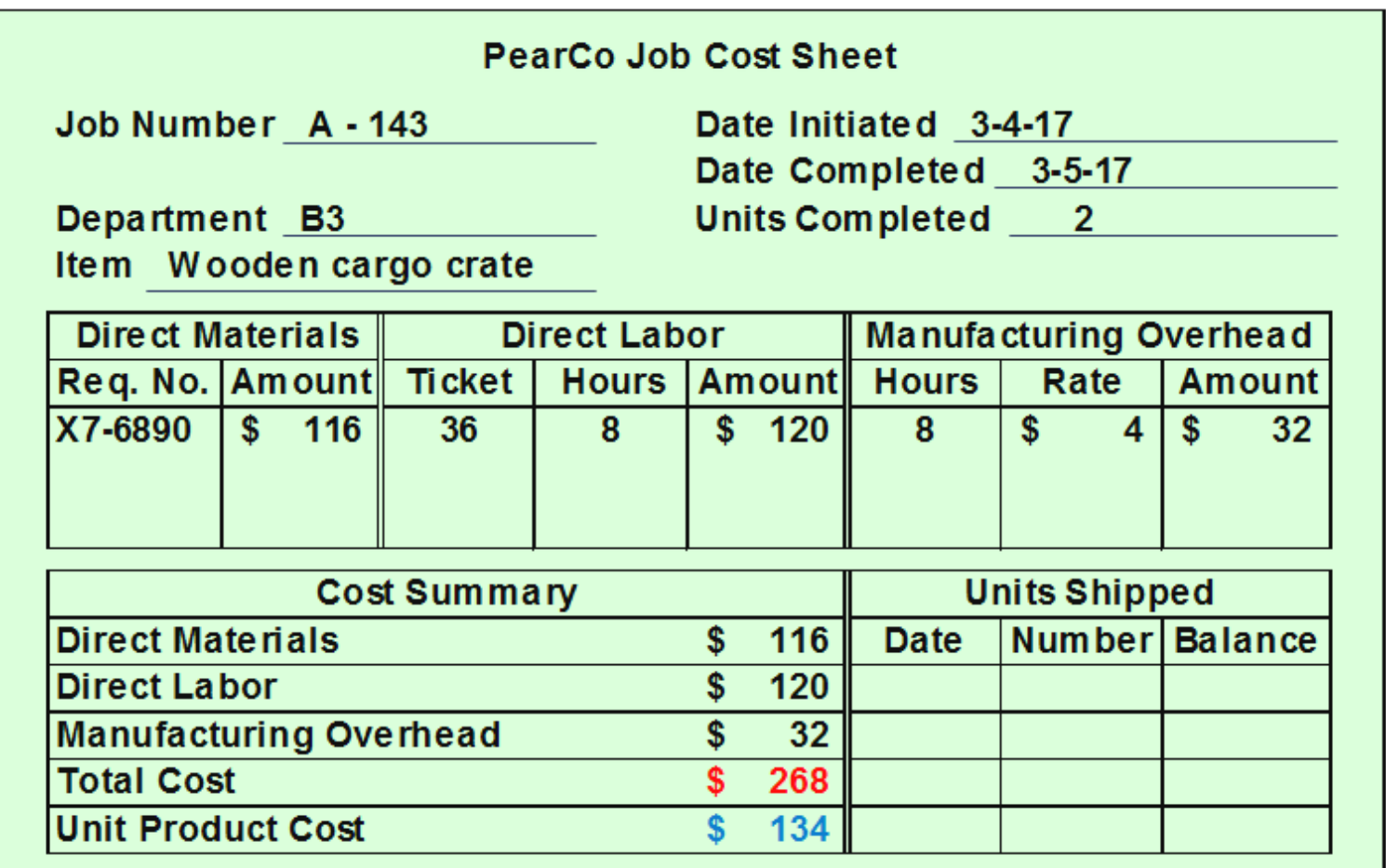

### Concept Check 1

Job WR53 at NW Fab, Inc. required \$200 of direct materials and 10 direct labor-hours at \$15 per hour. Estimated total overhead for the year was \$760,000 and estimated direct-labor hours were 20,000. What would be recorded as the cost of job WR53?

- a. \$200.
- b. \$350.
- c. \$380.
- d. \$730.

### Concept Check 1a

Job WR53 at NW Fab, Inc. required \$200 of direct materials and 10 direct labor-hours at \$15 per hour. Estimated total overhead for the year was \$760,000 and estimated direct labor hours were 20,000. What would be recorded as the cost of job WR53?

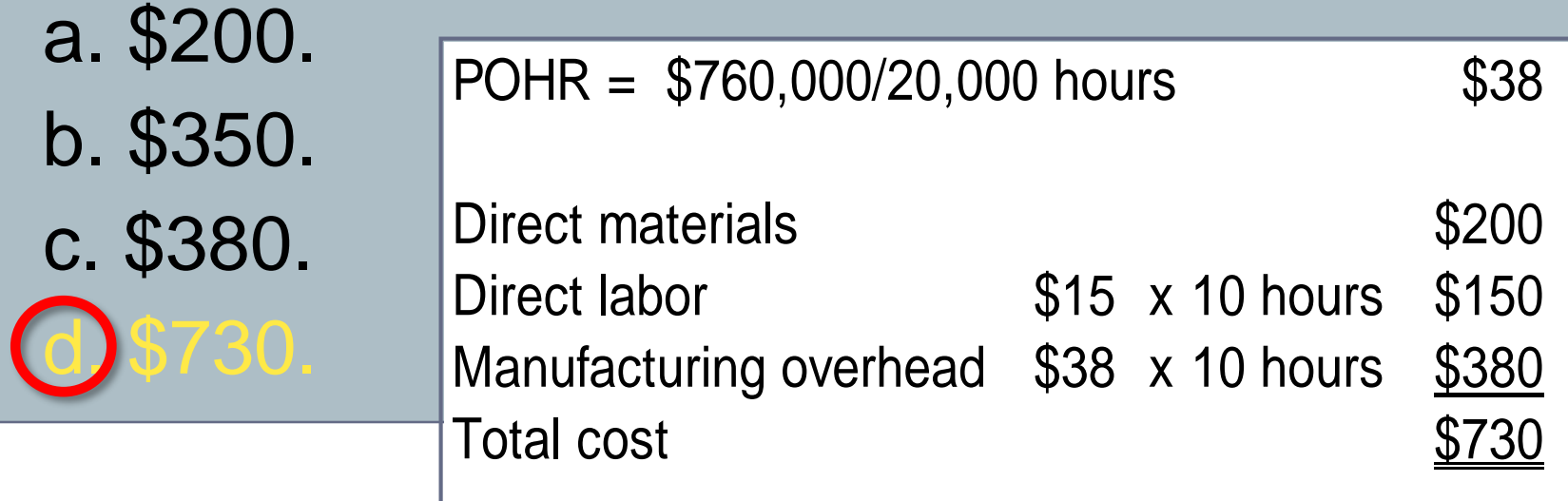

#### End of part 1 – Chapter 2